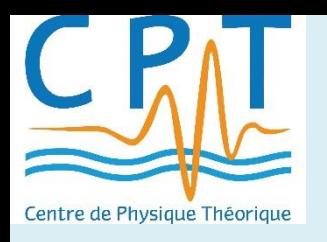

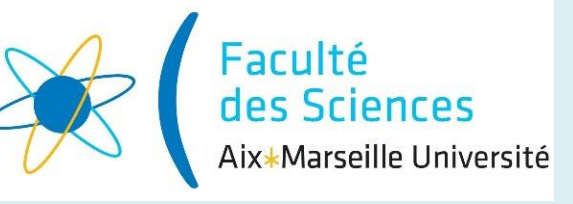

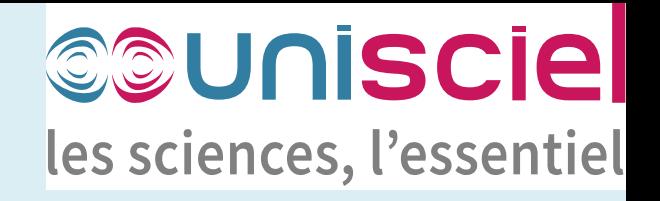

# Pédagogie active en télé-enseignement activités, interactions et rétroactions

*Jean-Marc Virey Aix Marseille Université - Centre de Physique Théorique & UNISCIEL* 

FIED JT-RED24 Marseille – 28 Mars 2024

## Plan

➢ Quelques apports des sciences cognitives et de l'éducation

➢ Pédagogies actives en 2 mots

➢ Activités numériques en 4 forces et 4 types de rétroactions

➢ Pédagogie active en télé-enseignements : Exemples concrets

- Quels enseignements ?
- Quelles ressources ?
- Quelles activités ?

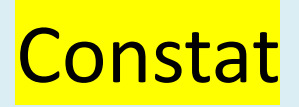

#### ➢ **Passivité des étudiants**

en présentiel (en CM et TD) mais en Enseignement à Distance (EàD) est-ce mieux ? ➢ Isolement

➢ Conditions d'études

#### ➢ **Manque d'interactions**

entre étudiants

entre étudiants et enseignants

Comment en créer en EàD ?

### Apprendre: Les 4 piliers selon les sciences cognitives

#### ➢ **Susciter l'ATTENTION**

préparer corps et esprit à l'écoute, éveiller la curiosité, l'envie de faire, favoriser la concentration

- ➢ **Favoriser l'ENGAGEMENT actif / Mettre en ACTIVITÉ**  donner des tâches à réaliser développant savoirs, compétences, savoir-faire/agir/être, entretenir la motivation
- ➢ **La RETROACTION / Le RETOUR SUR ERREUR** montrer ce qui va mal et ce qui va bien, guider sur les bons chemins

#### ➢ **L'ASSIMILATION / LA CONSOLIDATION**

entrainement, automatisation, réactivation et utiliser les outils permettant des apprentissages en profondeur : apprentissage par les pairs, retours sur les apprentissages fréquents mais à des temps de plus en plus espacés

### Les pédagogies actives en 2 mots

- ➢ Donner un cadre de travail plus précis
- ➢ Définir des objectifs clairs associés à des activités présentielles et/ou distancielles synchrones et/ou asynchrones, le tout en cohérence avec les évaluations formatives et sommatives

**Enseignement transmissif** → **Enseignement cadré (« actif »)**

- ➢ Concevoir des changements profonds :
	- $\triangleright$  Rapports aux savoirs
	- ➢ Rapports aux rôles donnés aux étudiants
	- ➢ Posture de l'enseignant

**Programme des savoirs** → **Scénario pédagogique**

➢ Les ressources évoluent, et peuvent faire usage du numérique **Ressources de cours pdf** → **Module d'enseignement hybride**

### Pourquoi utiliser des activités numériques ?

- ➢ Mettre les étudiants au travail (à la maison) !  *tâche la plus dure … vrai pour toute méthode pédagogique*
- ➢ Rétroaction (feedback) immédiat ! *le mieux du point de vue cognitif*
- ➢ Gain de temps pour les enseignants (utilisateurs) *corrections automatiques + exos faciles hors séance favorise l'apprentissage continu (cognitif ++)*
- ➢ Mettre en place des activités de « remédiation »  *différenciation, gestion hétérogénéité, arborescence adaptative*

### La force de la rétroaction!

### ➢**Succès :**

Féliciter pour encourager la poursuite des efforts

### ➢**Erreur :**

La solution seule ne suffit pas *(et pourtant le plus fréquent !)* génère frustration, perte de confiance en soi et démotive

- ➢ La rétroaction de type « erreur » *informe l'étudiant de ce qu'il NE faut PAS faire*
- ➢ La rétroaction de type « correction détaillée » *plus on rentre dans les détails plus on aide ceux en difficulté*
- ➢ La rétroaction de type « indices » *donne des indications sur le bon chemin à suivre tout en favorisant l'errance…*

### Pédagogie active en télé-enseignement

Est-ce possible ???

Les manques et changements par rapport au présentiel :

➢ Les interactions régulières avec l'enseignant

- Régulation et accompagnement (TAF, efforts, réflexivité)

*Programme de travail régulier / CC*

*« forum » « forum » interactif « devoir » avec analyse des erreurs*

- Rétroactions

*« test » formatif Vidéo de cours interactive H5P*

*Visios Consignes écrites*

*« leçon »* - Progression individualisée

*Dispositifs de remédiation*

➢ Les interactions entre étudiants

- Travail en équipe *Organiser les équipes*

*Organiser une réunion*

- App. pairs *« forum » interactif*

- Éval. pairs

*« atelier »*

### UE concernées et bilans

➢ Mécanique du point / Physique Newtonienne *(UE très difficile)* L1, ~150 étudiants,

Réussite : #inscrits = 6-12 %, # présents = 14-20 %, # n>2 = 45-55 %, # CC = 21 %

**Abandons = 40-45 %, jamais connectés : 15-17 %**

CC : # inscrits = 15-20 %, # présents = 40-50 %, **admis avec CC = 80-100%,** ajournés avec  $CC = 70 - 80 \%$ 

➢ Physique subatomique (nucléaire, particules, relativité) *(UE assez « facile »)* M1, ~20 étudiants Réussite #inscrits = 30-50 %, # présents = 50-85 %, # CC = 70-80 % **Abandons = 35-40%, jamais connectés : 0-5 %** CC : # inscrits = 24-71 % , # présents = 40-100 %, **admis avec CC = 60-100%,** ajournés avec  $CC = 5 - 20 \%$ 

➢ UE PAUCANA – Formation des tuteurs Transverse

L1 – Doctorat 100% distanciel

- modalité 1 (bonus) : 50% synchrone/50% asynchrone, fort suivi

- modalité 2 (bonus) : 100% asynchrone, aucun suivi

- modalité 3 (ECTS) : 100% asynchrone, aucun suivi

*Souci : pas de comparaison avant/après la PA*

### Bilans des ressources et activités

➢ Programme de travail régulier format1 : pdf ;  $\bullet$  apprécié ;  $\bullet$  trop peu suivi format2 : checklist ;  $\circled{2}$  apprécié + volonté de complétude ;  $\circled{3}$  « bug »

➢ Consignes écrites format : web ; inite la subjectivité ; it trop peu lues et suivies

➢ Visios/Web discussions format : pas de cours/conférence => réponses aux questions  $\bullet$  interactions synchrones ;  $\bullet$  participation de plus en plus faible <10%

➢ Forum simple format: Moodle ; interactions asynchrones ; it rarement utilisé

➢ Forum «Questions d'organisation» format: Moodle ; interactions asynchrones en début d'année

### Cours / Exposition des savoirs

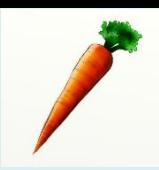

#### ➢ Format 1 : PDF

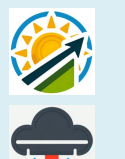

- Avantage : facile, on a l'habitude !
- ➢ Inconvénients (L1) : Lisent-ils ? Étudient-ils ?
	- Indigeste / Manque en g<sup>al</sup> de granularité
- ➢ Format 2 : Web Interactif (ScenariChain)

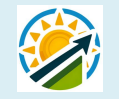

- ➢ Avantages : Granularité facilitée
	- « Interactif » / clic pour changer de grain

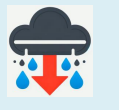

- ➢ Inconvénients : Absence de note
	- Se former à un nouveau logiciel

#### ➢ **Format 3 : vidéos interactives (H5P)**

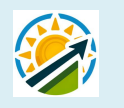

- ➢ Avantages : **- Interrompre le discours pour poser des questions**
	- **- Fournir une rétroaction immédiate**
	- **- Évaluer et voir l'achèvement d'activité**

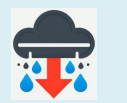

- ➢ Inconvénients : Lourd à mettre en œuvre (Ingé. Péda. bienvenus)
	- Gestion banque des contenus (si réutilisation)
	- Peu/pas de mutualisation/appropriation (pour ne pas faire)

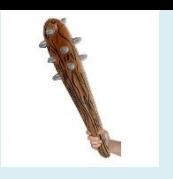

### Test formatif

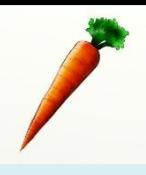

- ➢ Activité Moodle « test » ➢ Format :
	- ➢ Apprentissage du cours / exercice / appui aux révisions
	- ➢ Succession linéaire de questions notées
	- ➢ Tous les étudiants ont le « même » test
	- ➢ Autoévaluation via les notes et la note finale
	- ➢ Nombre de tentatives illimité
	- ➢ **Rétroactions indispensables**
- ➢ **Rétroactions immédiates !** ➢ Avantages :
	- $\triangleright$  Mise en œuvre facile (et rapide)
	- ➢ Jusqu'à échelon 4 de Bloom
	- $\triangleright$  Corrections automatiques
- 
- $\triangleright$  Consolidation des apprentissages

▶ Inconvénient : Peu motivant pour les étudiants si le niveau n'est pas adapté *(toujours le cas d'une partie du groupe …)*

▶ Remarques : QCM de bonne qualité ... (Guide UNISCIEL) + 2 autres types de Q

### Remédiation / Progression individualisée

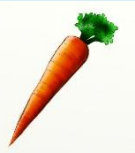

### ➢ Activité Moodle « leçon » ➢ Format 1 :

- ➢ Apprentissage du cours / exercice / appui aux révisions
- ➢ Nombre de tentatives illimité
- ➢ **Rétroactions indispensables**

#### ➢ **Progression adaptative (bifurcations)** ➢ Avantages :

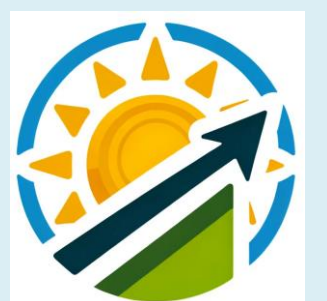

- ➢ Différents niveaux de mise en œuvre
- ➢ **Identification des points de blocage** (=> motivation ++)
- $\triangleright$  Corrections automatiques
- ➢ Consolidation des apprentissages

#### ➢ Inconvénients : ➢ Très chronophage !

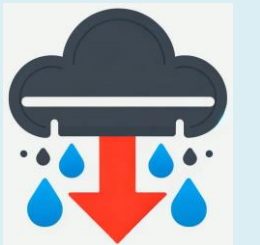

- ➢ Tentation de la complexité exagérée
- $\triangleright$  Type de question limité
- ➢ Notation biaisée (visible)

### Remédiation / Progression individualisée

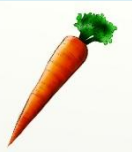

#### Format 2 :

- ➢ Dispositifs UNISCIEL « PréSciences » et/ou « PrescriSciences »
- ➢ Accompagné de tutorat
- ➢ Prérequis mathématiques du lycée (besoins en L1 voire plus…)

#### ➢ Dispositifs clés en main ➢ Avantages :

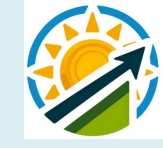

- ➢ Diversité des usages => consignes bienvenues
- ➢ Banque de questions importante => Réutilisation

### ➢ Inconvénients : ➢ Volumineux

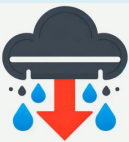

- 
- 
- $\triangleright$  Approche programme => MaPS en approche par niveaux de compétences (PIX-Maths, ludique)

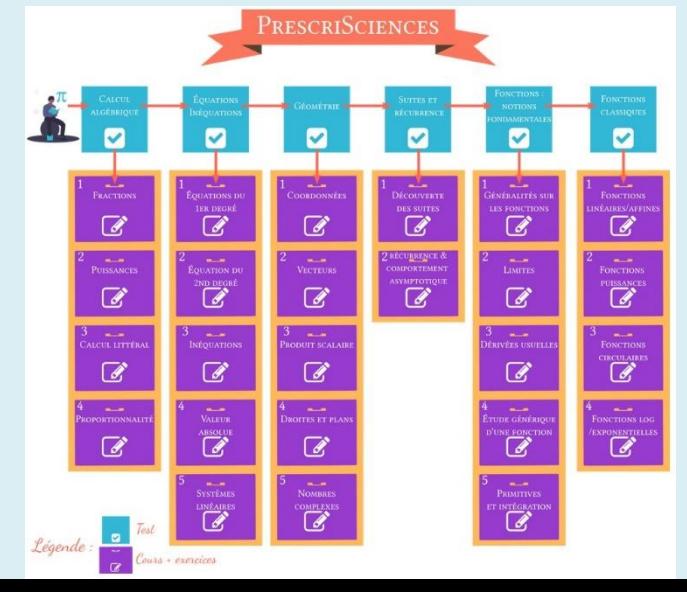

## Forum interactif / apprentissage par les pairs

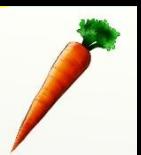

#### ➢ Format

Forum Moodle nommé «Questions de sciences» Bonus 5 points sur la note de CC

- ➢ Avantages :
- Apprentissage par les pairs (=> consolidation)
- Interactions asynchrones riches si quelques étudiants « moteurs » (posant des questions ET répondant aux questions)
- ➢ Inconvénients :
- Peut-être chronophage pour l'enseignant
- Entrelacement du vrai et du faux dans les réponses emboitées

Solution : 1 vidéo feedback reprenant le fil des échanges (2 à 15 minutes)

- M3C : NF=max(E ; 0,7\*E + 0,3\*CC)
- CC = 3 partiels + éventuellement un bonus de 5 points
- 2 partiels numériques avec corrections automatiques
- Partiel 3 = sujet examen précédent + auto-correction + auto-analyse des erreurs

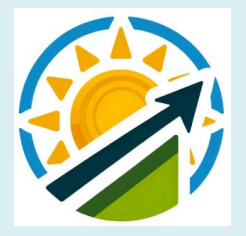

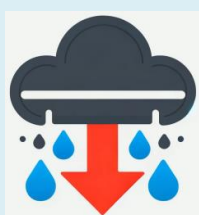

### Travail en équipe

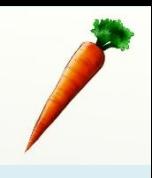

#### ➢ Format :

- Activité Moodle « Choix de groupe »
- « Imposé » pour la participation au CC avant 2022, « conseillé » depuis.
- Objectifs : favoriser l'apprentissage par les pairs (+ réduire le nombre de copies).
- Étape 1 : Consignes sur l'intérêt du TEE et du CC + liens vers des conseils en format
- vidéo pour s'organiser (rôles au sein de l'équipe, organisation de réunion, outils com.)
- Étape 2 : Construction équipes par choix horaires de disponibilité, au choix des étud.
- Étape 3 : Phase d'entraînement libre mais cadré (contenus, dates)
- Étape 4 : Partiels sous forme de devoirs à rendre en équipe (1 copie/équipe)
- Étape 5 : Évaluation par l'enseignant avec attribution d'une note globale
- Étape 6 : Répartition des points entre co-équipiers
- Étape 7 : Bilan du travail en équipe (pas d'évaluation chiffrée)

#### ➢ Avantages :

- Trop nombreux pour être listé ici !
- Ne pas laisser les étudiants seuls dans leur coin…
- Taux de réussite élevé de ceux qui jouent le jeu

#### ➢ Inconvénients :

- Organisation complexe
- Réticence, manque de pratique, d'autonomie, d'organisation et de rétroactions !

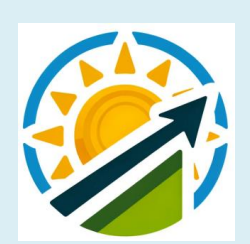

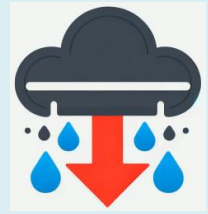

### Devoir avec analyse des erreurs

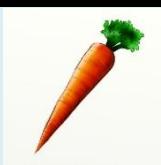

#### ➢ Format :

- Activité Moodle « Devoir »
- Partiel 3 : 1/3 de la note de CC
- Sujet : examen de l'année précédente
- Étape 1 : Dépôt scan pdf de la copie de l'étudiant
- Étape 2 : Mise à disposition de la correction détaillée avec barème précis
- Étape 3 : Auto-correction avec notation par l'étudiant
- Étape 4 : Analyse des erreurs dans la copie par commentaires pdf
- Étape 5 : Correction et notation par l'enseignant : 50% analyse des erreurs + 50% note
- du DM pondérée par la validité de l'auto-correction
- ➢ Avantages :
- Force la réflexivité de l'étudiant sur la qualité de ses apprentissages
- Correction des copies plus rapide (x 2 à 3)
- ➢ Inconvénients :
- Un paquet de copie à corriger…
- Chronophage pour étudiants, certains arrêtent le CC à cette étape là

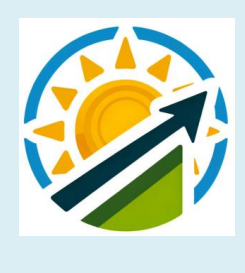

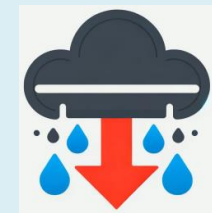

## Évaluation par les pairs

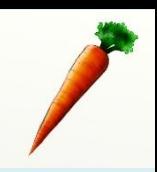

- ➢ Format *(abandonné aujourd'hui)* :
- Activité Moodle « Atelier »
- 1/3 de la note de CC
- Objectif : créer un exercice *(individuel)* ou un problème *(équipe)* avec correction détaillée pour coconstruire une partie de l'examen final.
- Étape 1 : Dépôt scan pdf de l'énoncé et de la correction par les étudiants
- Étape 2 : Assignation non-automatique de 1 ou 2 pairs-évaluateurs
- Étape 3 : Évaluations à l'aide d'une grille critériée
- Étape 4 : Synthèse par l'enseignant note finale de chaque création (A à D)
- Étape 5 : Création d'une banque d'exercices est problèmes
- Étape 6 : Co-construction de l'examen final (% proportionnel au volume de la banque)
- ➢ Avantages :
- Motivation forte de ceux qui jouent le jeu
- Gain en maturité énorme

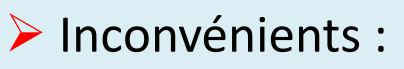

- Chronophage pour l'enseignant et les étudiants
- Étapes 2 & 3 ingérables à cause du manque de sérieux de trop d'étudiants

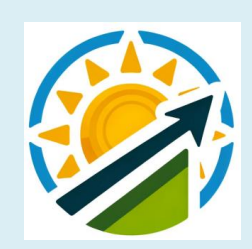

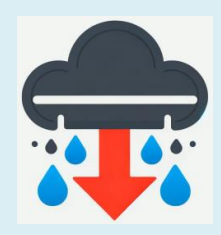

### **Conclusions**

- ➢ Outils et activités numériques sont riches, diversifiés et performants.
- ➢ La pédagogie évolue fortement, partout, dans toutes les disciplines.
- ➢ Société et mentalité des étudiants se transforment et remettent en cause les anciens modèles.
- ➢ Paradoxe actuel de beaucoup d'étudiants : envie de travail asynchrone mais besoin d'accompagnement …
- ➢ Malgré des efforts sur la mise en activité, les nombreuses formes de rétroactions et la scénarisation (pour consolider), l'échec en EàD reste trop fort :
- **Besoin de travail sur « susciter l'attention » et sur l'accompagnement**